## **מדריך ללימוד מדריך כניסה היברידי לסטודנט חדש**

הסבר הקמת מפגש זום מקוון / בכיתות הלימוד הסבר התחברות לפורטל המכללה ולמודל

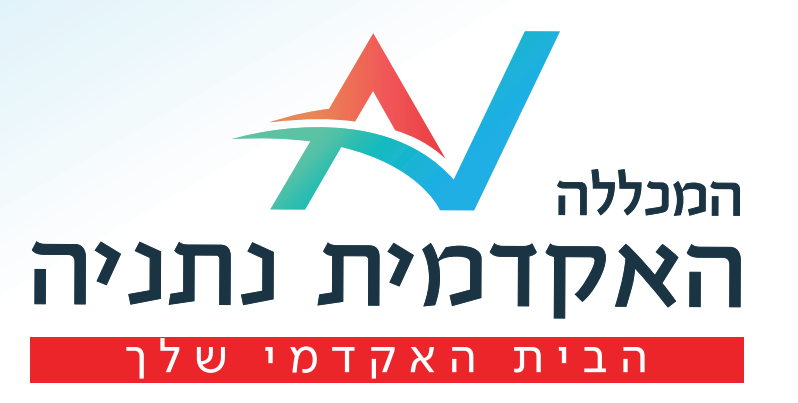

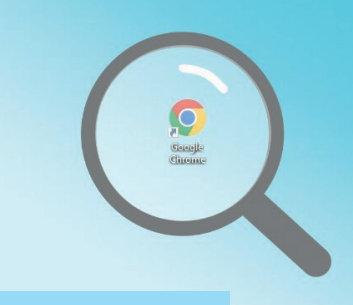

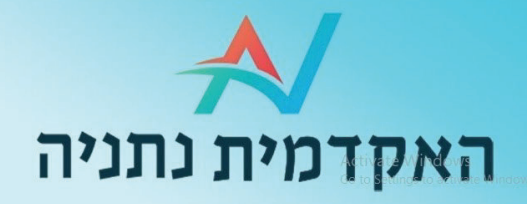

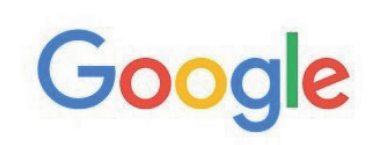

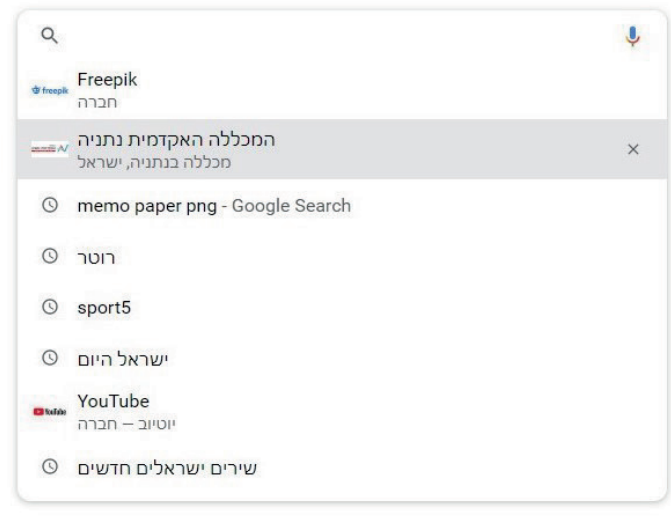

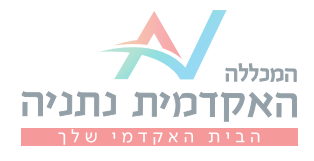

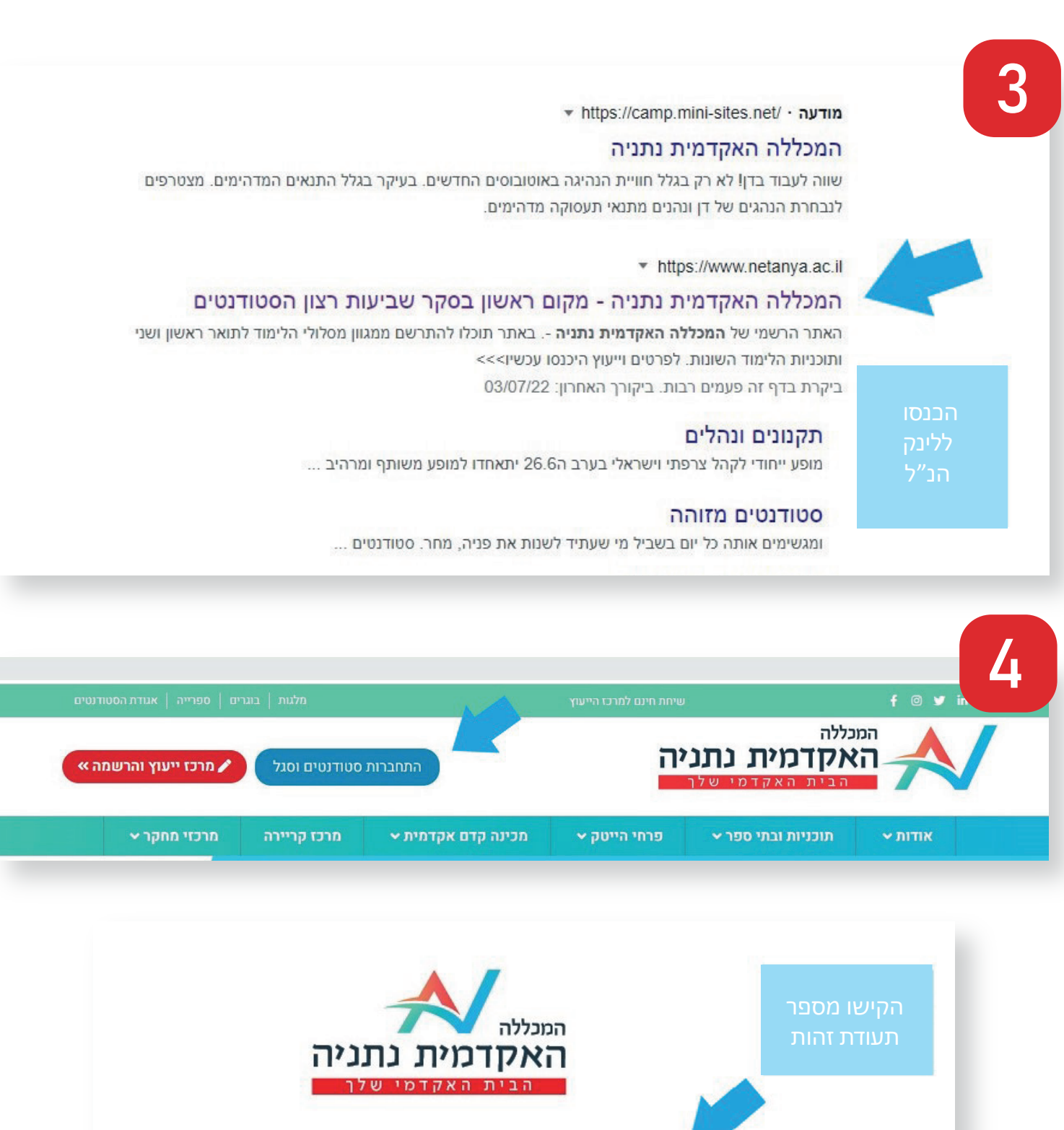

מספר זהות 112233440

שלח

פניה לתמיכה

הסבר פורטל סטודנטים הסבר פורטל סגל

 $\overline{\phantom{a}}$ עברית

5

## בחרו את דרך ההזדהות הנוחה לכם: סיסמא אישית / קוד אישי לנייד  $\begin{pmatrix} \bullet & \bullet & \bullet \end{pmatrix}$

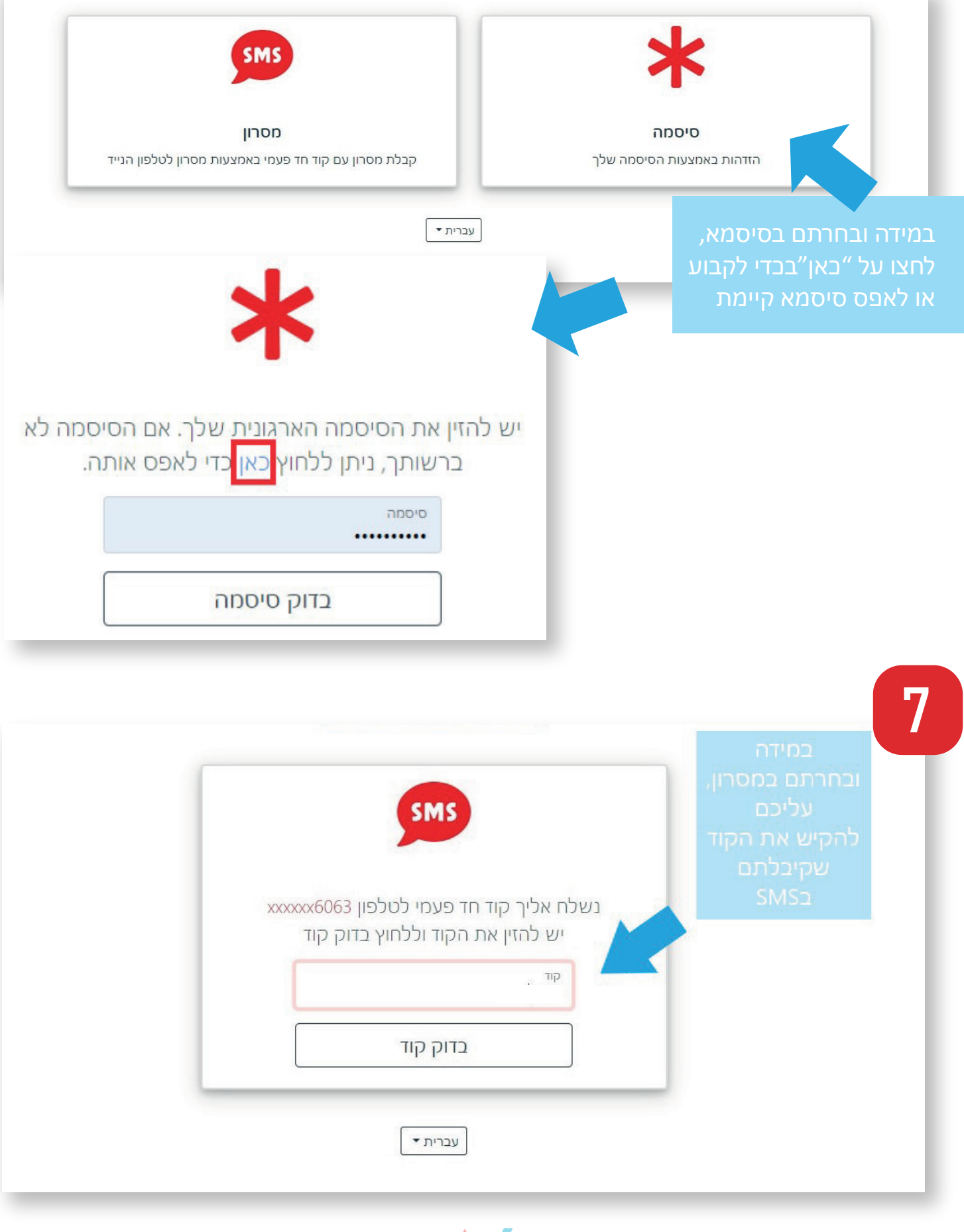

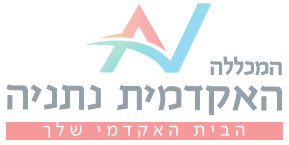

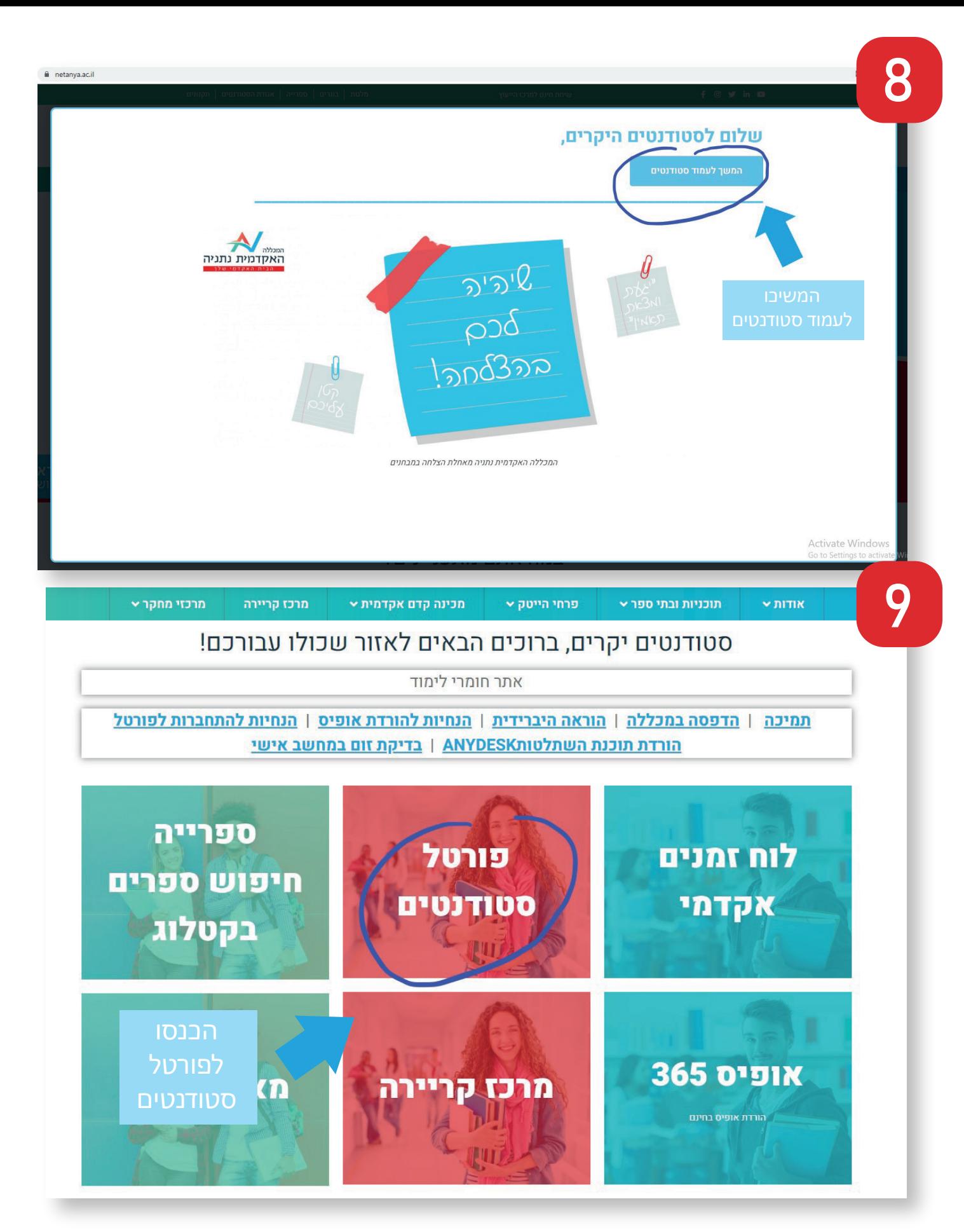

פורטל סטודנטים הינו אזור אישי שבו תמצאו את כל השיעורים, לוח בחינות, מערכת שעות, לוח זמנים אקדמי, מאגרי מידע, התקנת אופיס 365 ועוד.

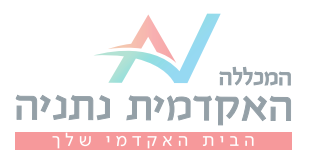

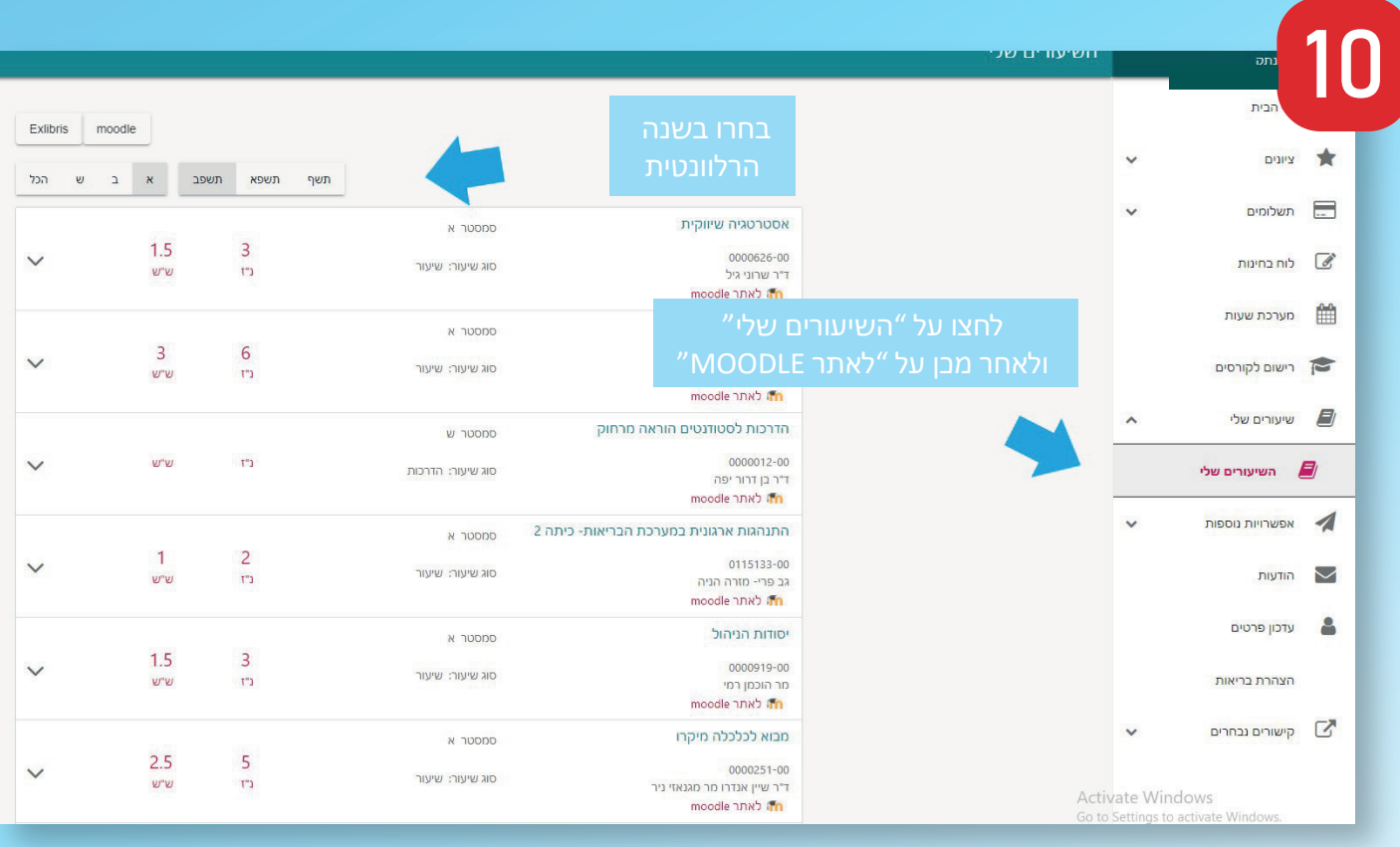

בכל שאלה/בעיה בכניסה לפורטל, ניתן לפנות למדור מחשוב בטלפון: 09-8607790 Help@netanya.ac.il :או במייל

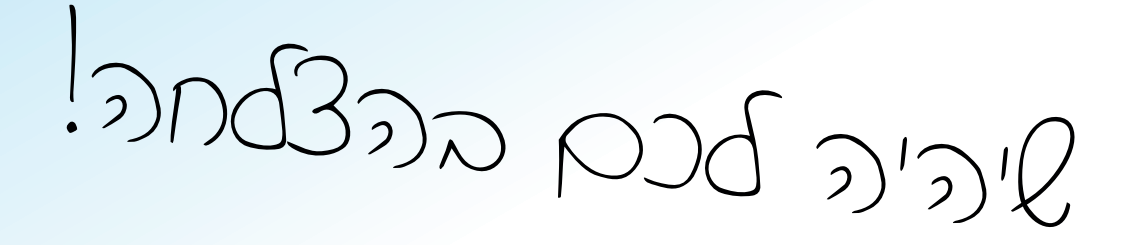

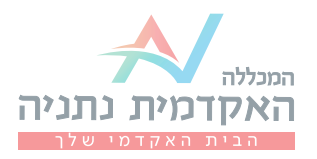